UNIVERSITETET I OSLO [Institutt for Informatikk](http://www.ifi.uio.no) I. Yu, D. Karabeg

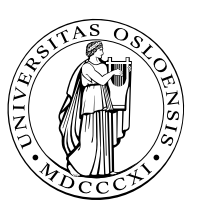

## INF2220: algorithms and data structures Series 4

Topic Priority Queues and Heaps

Issued: 14. 09. 2016

## Classroom

Exercise 1 Draw the structure of a binary heap

- 1. after these priorities have been inserted: 19, 34, 23, 16, 54, 89, 24, 29, 15, 61, 27.
- 2. after two deleteMin operations.

Exercise 2 (Binary heap) Draw the structure of a binary heap

- 1. after these priorities have been inserted: 10, 12, 1, 14, 6, 5, 8, 15, 3, 9, 7, 4, 11, 13, 2.
- 2. after three deleteMin operations.

<span id="page-0-0"></span>Exercise 3 (Leftist Heap I) Is the tree a *leftist heap*? Explain your answer.

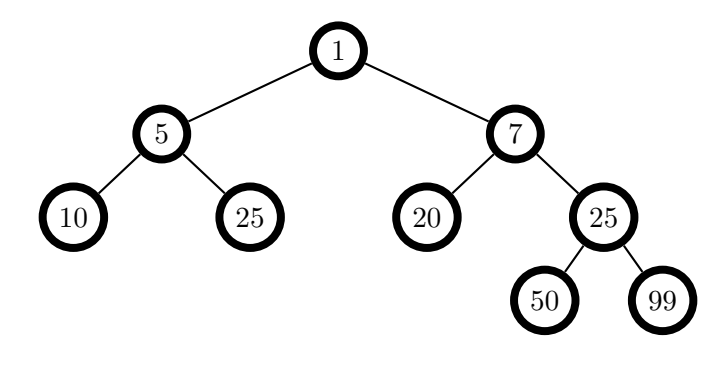

Figure 1: Exercise [3](#page-0-0)

<span id="page-0-2"></span><span id="page-0-1"></span>**Exercise 4 (Leftist Heap II)** 1. Merge the two leftist heaps. Remember to maintain the structure of a leftist heap.

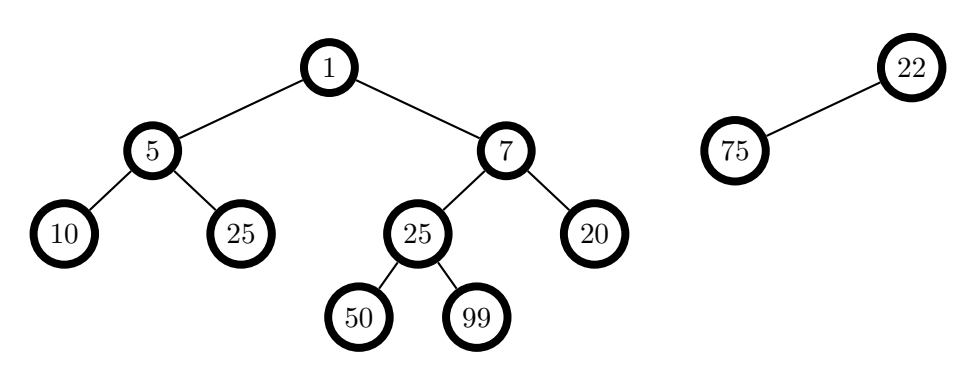

Figure 2: Exercise [4.](#page-0-1)[1](#page-0-2)

2. Perform a deleteMin operation on the resulting leftist heap from Exercise [4.](#page-0-1)[1](#page-0-2)

Exercise 5 Show that the element with the lowest priority (highest number)

- 1. can be found in one of the leaf-nodes
- 2. that it can be found in an arbitrary leaf-node (it's sufficient to show that the requirements of a binary heap holds with different arrangements)
- 3. show that a binary heap with an even number of elements  $(N)$  will have exactly  $N/2$ leaf-nodes.

This assignment is perhaps a bit difficult, try to think about the data-structure we used to represent a binary heap

Exercise 6 A file contains only spaces and digits in the following frequency: space (9), a (5), b (1), d (3), e (7), f (3), h (1), i (1), k (1), n (4), o (1), r (5), s (1), t (2), u (1), v (1). Construct the Huffman code.

Exercise 7 (Huffman) A file contains only colons, spaces, newlines, commas, and digits in the following frequency: colon  $(100)$ , space  $(605)$ , newline  $(100)$ , comma  $(705)$ ,  $(0431)$ , 1 (242), 2 (176), 3 (59), 4 (185), 5 (250), 6 (174), 7 (199), 8 (205), 9 (217). Construct the Huffman code.

## Lab

Exercise 8 Implement the interface below with a BinaryHeap.

```
interface HeapInterface<T>{
 public void insert(int pri, T o);
  public T deleteMin();
}
```
Exercise 9 Make a program which sorts a sequence of numbers using a heap.

Exercise 10 A binary heap is a special case of a DHeap, where the heap is allowed to have D children. i.e., a binary heap is a DHeap with  $D = 2$ . Implement a

```
TernaryHeap (DHeap with D == 3)
```
## HINT:

now we get three children to examine to find out whether or not they have a higher priority then ourselves, functions to calculate where the elements can be found in the array is given below.

```
private int dad(int pos){
  return (int) Math.ceil( ((double) pos - 1.0) / 3.0);
}
private int first(int pos){ return (3 * (pos - 1)) + 2; }
private int second(int pos){ return (3 * (pos - 1)) + 3; }
private int third(int pos){ return (3 * (pos - 1)) + 4; }
```
Exercise 11 What is the maximum height of a TernaryHeap with  $N$  elements?